```
Заполнить массив 1,3,7,15,31
```

```
void posled (int p[], int razmer)
{
   int i;
   p[0]=1;
  for(i=1; i<razmer; i++)
\{ p[i]=p[i-1]+1+p[i-1];
 }
}
void posled_2 (int p[], int razmer)
{
   int i;
   int sos=2;
  for(i=0; i<razmer; i++)
   \left\{ \right. p[i]=sos-1;
      sos=sos*2;
 }
}
```
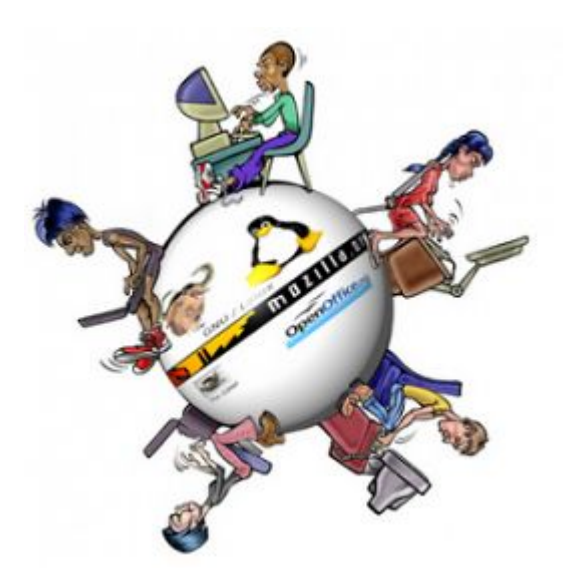